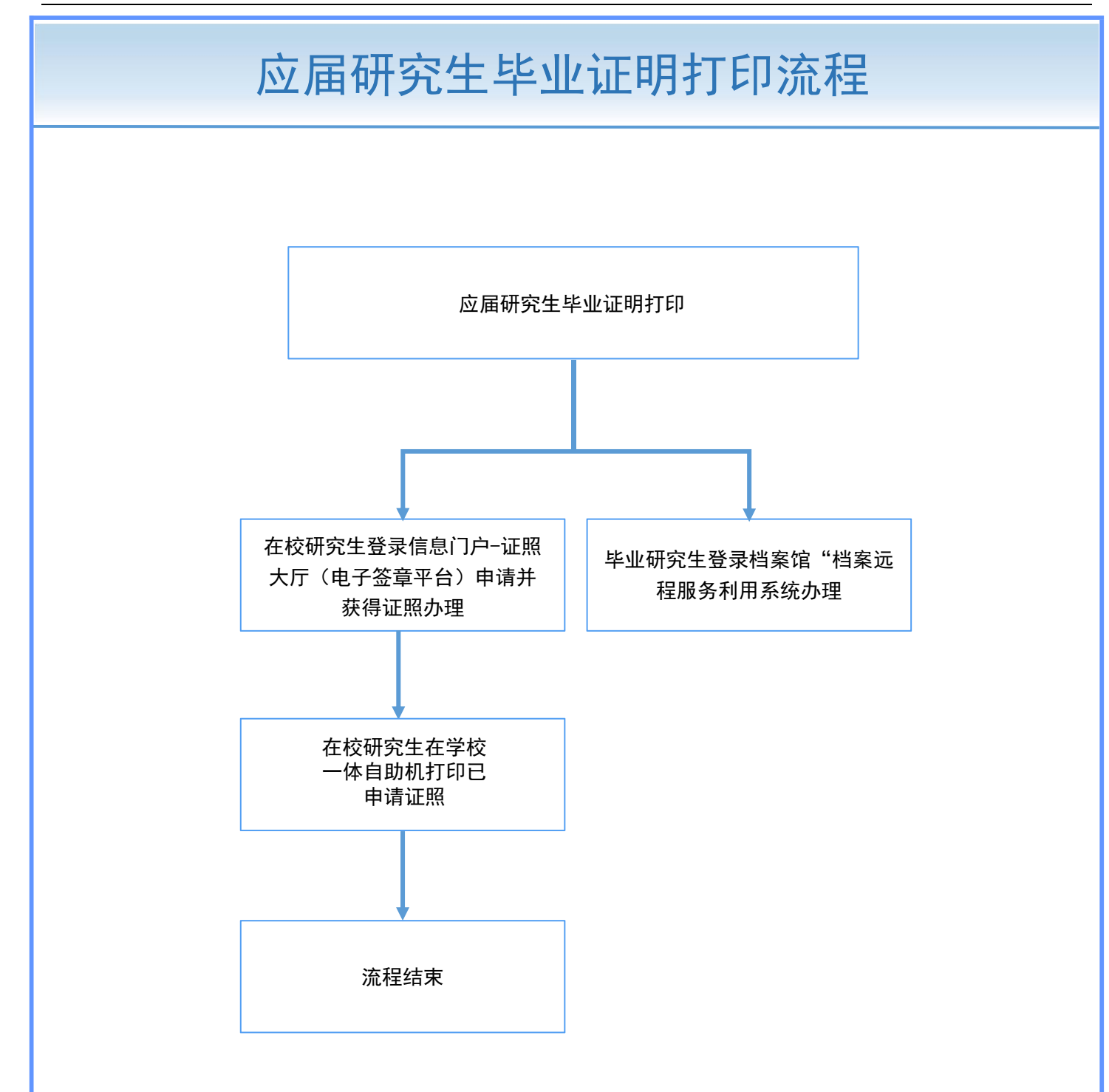

## 注意事项:

1.档案远程服务系统(http://dafw.cug.edu.cn/) 2.电子签章平台(http://dzqz.cug.edu.cn/) 3.一体自助机只能打印在"已拥有证照菜单"下显示的证明。 4.一体自助机: 南望山校区东区行政楼一楼大厅(上午8:00--下午18:00); 未来城校区大学生活动中心一楼(上午8:00--下午18:00)。 5.专业等学籍信息变更、奖学金数据每周日更新。